кули", "Фізичний збірник НТШ", "Світ фізики", а також у газетах. До речі, саме стаття Я. Довгого "Формула Смакули", опублікована в книжці "Ак-<br>сіоми для нащадків" (Львів, 1992), відкрила ім'я Смакули багатьом фахівцям-фізикам та й широкій науковій громадськості.

У згаданому збірнику нарисів "Аксіоми для нащадків" є ще одна публікація Я. Довгого -"Наукова школа професора Стасіва" про дійсного члена НТШ (з 1936 р.) Остапа Стасіва, який зробив значний внесок у розвиток фізики. Я. Довгий був організатором Меморіяльного наукового семінару "Фізичні механізми первинних фотопроцесів у фотографічних матеріалах", присвяченого 90-річчю від народження О. Стасіва, що відбувся у Львівському університеті ім. І. Франка 15 січня 1993 р., співорганізатором міжнародної наукової конференції "Фізика процесів у середовищах для оптичного запису інформації" (Львів, 2003) до 100річчя О. Стасіва. Матеріяли цієї конференції опубліковані в 6-му томі "Фізичного збірника НТШ".

Я. Довгий ініціював та провів об'єднаний науковий семінар фізичного факультету ЛНУ та Комісії

фізики НТШ "Політипні мартенситні структури" (5 травня 2001 р.), присвячений 70-річчю від народження Богдана Николина. Відповідні матеріяли опубліковані в 5-му томі "Фізичного збірника НТШ". Я. Довгий є постійним членом редколегії цього видання, а від 4-го тому — відповідальним редактором. Публікує у цьому виданні свої статті, зокрема "Природознавчий аспект діяльності Наукового товариства ім. Шевченка (До 110-річчя "Збірника Математично-природописно-лікарської секції НТШ")", "Вражає краса його інтелекту. Слово на пошану А. Свідзинського" та ін.

Я. Довгий — активний член редколегії науковопопулярного журналу "Світ фізики", на сторінках якого опублікував низку цікавих статей. Яскравою подією для фізиків України (і не лише) став вихід у світ книжки Я. Довгого "Чарівне явище надпровідність" (2000) у започаткованій ним серії "Бібліотека молодого науковця".

Зичимо Вам, дорогий ювіляре, міцного здоров'я та нових інтелектуальних здобутків!

Роман ПЛЯЦКО, Ігор СТАСЮК

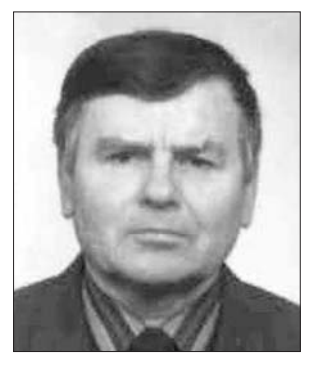

24 листопада 2013 року виповнилося 80 років від народження Григорія Возняка — канлилата педагогічних наук, дійсного члена Наукового товариства імені Шевченка (від 26 листопада 2011 p.), професора кафедри фізики, математики та інформатики Кременецького обласного гуманітарнопедагогічного інституту ім. Тараса Шевченка.

Ювіляр родом -si

с. Розжалова Радехівського р-ну Львівської обл. 1947 р. закінчив Бишівську семирічну школу, 1952 р.— Сокальське педагогічне училище. З 1952 по 1957 р. працював учителем математики і фізики Савчинської, а згодом — Острівської семирічної школи Забузького р-ну Львівської обл. З 1957 по 1976 р. працював учителем математики Корчинської середньої школи Радехівського р-ну Львівської обл. Заочно навчався у Львівському державному університеті ім. Івана Франка на механіко-математичному факультеті, який закінчив 1962 р. за спеціяльністю "математика".

Працюючи вчителем математики, проводив велику класну і позакласну роботу з обдарованими учнями. На уроках приділяв значну увагу диференційованій та індивідуальній роботі з учнями. Найкращі учні відвідували факультативні заняття, навчалися в республіканській та всесоюзній заочних фізико-математичних школах при Київському і Московському університетах.

Заняття в школі проводилися методами наукового дослідження та проблемним. Упродовж 1963-1976 рр. його учні були постійними переможцями районних і обласних олімпіад. 19 разів завойовували призові місця на республіканських олімпіадах, тричі здобували призові місця на всесоюзних олімпіадах. Більшість його вихованців ставала студентами вищих навчальних закладів,

де були потрібні ґрунтовні математичні знання.

За сумлінну роботу в справі навчання, за активну участь у педагогічних конференціях, за значний внесок у підготовку школярів до участи в обласних, республіканських та всесоюзних олімпіадах юних математиків Міністерство освіти Української РСР та Український республіканський комітет профспілки працівників освіти, вищої школи і наукових установ неодноразово нагороджували його грамотами (1966—1977). 1968 р. був делегатом Всесоюзного з'їзду вчителів; 1968 р. нагороджений значком "Відмінник освіти". В 1970 р. Міністерство освіти України РСР присвоїло йому звання "Учитель-методист".

1970 р., за рекомендаціями професорів О. Ду-<br>бинчук та І. Тесленка (працівників Українського науково-дослідного інституту педагогіки), був залучений до наукової роботи з методики викладання математики. Працюючи вчителем математики, неодноразово брав участь у республіканських та всесоюзних науково-педагогічних конференціях (у м. Львові, Києві, Харкові, Слов'янську, Москві, Казані).

1972 р. склав кандидатські іспити в Київському педагогічному університеті і почав працювати над дисертацією під керівництвом Г. Бевза, а пізніше -В. Гуссва. 1979 р. у Московському всесоюзному педінституті захистив кандидатську дисертацію на тему "Екстремальні задачі як засіб прикладної орієнтації шкільного курсу математики".

В 1977-1981 рр. працював старшим викладачем кафедри математики Луцького педінституту ім. Лесі Українки. З 1980 по 2006 р. працював на посаді доцента кафедри математики та методики<br>викладання математики Тернопільського педагогічного університету ім. В. Гнатюка. З 1 лютого 2007 р. і донині обіймає посаду професора кафедри математики, фізики та інформатики Кременецького обласного гуманітарно-педагогічного інституту ім. Т. Шевченка.

Григорій Возняк опублікував понад 200 науково-математичних праць, які стосуються питань прикладного спрямування шкільного курсу мате-

матики та запобігання прогалин у знаннях учнів. Він — автор шести монографій про наукові дослідження математиків — дійсних членів НТШ, а також 69 навчальних посібників із диференційованих дидактичних матеріялів зі шкільного курсу математики. Співавтор шкільних підручників з математики для 5—6-х класів і алгебри для 7—9-х класів загальноосвітніх навчальних закладів (1994—2013). Підручники з математики для 5—6-х класів перевидавались російською, польською, угорською, румунською, кримськотатарською мовами (1995-2000).

Григорій Возняк у своїх науково-методичних посібниках аналізує можливості посилення прикладної спрямованости шкільного курсу математики, розкриває спеціяльні математичні та методичні прийоми здійснення взаємозв'язку теорії з практикою на всіх етапах вивчення математики, що ґрунтуються на двох основних прийомах: розв'язування адекватних прикладних задач з різними фабулами і наповнення абстрактної задачі конкретним практичним змістом. Значну увагу приділяє тому, як навчити учнів складати математичні моделі реальних ситуацій, висувати гіпотези, перевіряти їх, робити висновки та узагальнення. Розроблені математичні прийоми опубліковані в його шкільних підручниках та посібниках з математики для 5-9-х класів.

У посібниках, в яких приділяється увага прогалинам у знаннях учнів та їх запобіганню, автор Г. Возняк пропонує для вчителя методичні прийоми, які допомагають з'ясувати причини їх виникнення, а також передбачити і попередити їх появу.

Вчений публікує свої дослідження в науково-популярних виданнях, присвячених математикам — дійсним членам НТШ, висвітлює життєвий і творчий шлях славетних українських математиків: М. Кравчука, В. Левицького, М. Зарицького, М. Чайковського, М. Петровича та ін. У монографії надає методичні рекомендації щодо використання цього матеріялу в педагогічній діяльності.

математичних задач, присвячених Серед розв'язанню проблем оптимізації, важливе місце займають екстремальні, пов'язані з питаннями "найбільше", "найменше", "найкраще", "найбільш вигідне", в тому числі з поняттям "екстремуми". Для розв'язання їх автор розробив спеціяльні методи: "метод опорних функцій", "метод оцінки" "метод перебору", "метод перетворення площин".

Григорій Возняк — активний учасник і співорганізатор наукових конференцій і зборів Тернопільського осередку НТШ, член редколегій щорічних збірників праць. Ініціятор і організатор всеукраїнських, реґіональних та обласних наукових конференцій, присвячених життю і творчості видатних українських математиків, дійсних чле-<br>нів НТШ: В. Левицького (1997), М. Чайковського<br>(2007), М. Зарицького (2009), М. Кравчука (2002, 2012). Активно популяризує НТШ.

Про наукові здобутки Г. Возняка згадано в методичних посібниках та наукових статтях. Зокрема, посилання на дослідження проблем "Прикладна спрямованість шкільного курсу математики" подано в посібниках: Н. А. Теретина "Прикладная направленность школьного курсу математики" (Москва, 1990); Л. Філонта, В. Швець "Елементи стереометрії в курсі математики основної школи" (К., 2006); Т. Грицюк "Прикладні задачі як засіб реалізації міжпредметних зв'язків" (журнал "Математика в школі", 2010, № 10) та ін. Диференційовані дидактичні матеріяли шкільного курсу математики містяться у посібнику Т. Корнієнка і В. Фіготіня "Алгебра. Дворівнева методика викладання" (К., 2007) та ін.

Міжнародний фонд "Відродження" за значні успіхи в науковій та освітній діяльності 1998 р. надав Григорію Возняку грант МНОП (Міжнародної науково-освітньої програми) для вчених і виклалачів.

Свій ювілей Григорій Возняк відзначає, як звично, на викладацькій роботі в інституті, де його поважають, цінують, шанують і завжди можуть сподіватися на пораду і підтримку.

Широ вітаємо Ювіляра, бажаємо міцного здоров'я, плідної праці, радості в родині на довгі роки життя.

## Михайло АНДРЕЙЧИН

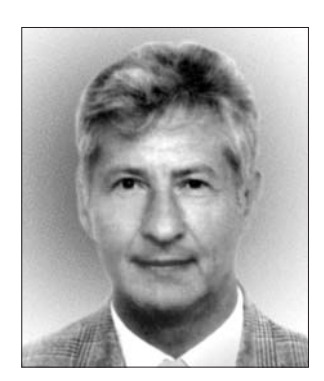

Цього року виповнилося 75 років дійсному членові НТШ (від 2007 р.), академіку НАН України (2009), почесному докторові Інституту теоретичної фізики ім. М. М. Боголюбова НАН України (2010) та Інституту фізики конденсованих систем НАН України (2013) Олександрові Бакаю.

Народився О. Бакай 16 вересня 1938 р. у Харкові. 1955 р. закінчив Пе-

трівсько-Роменську середню школу (нині — Гадяцький р-н на Полтавщині). Вищу освіту здобув у Харківському державному університеті, за-<br>кінчив фізико-математичний факультет за спеціяльністю "фізик" (1956—1961). 1966 р. захистив кандидатську дисертацію "Вплив періодичних та випадкових збурень на нелінійні системи", у

1972 р. — докторську дисертацію "Питання теорії нелінійних коливань та їх застосування в фізиці". Від 1961 р. працює в Харківському фізико-технічному інституті (нині — Національний науковий центр "Харківський фізико-технічний інститут"): 1961-1963 рр. — молодшим науковим співробітником,  $1963 - 1967$  pp. - науковим співробітником, 1967—1969 рр. — молодшим науковим співробітником зі ступенем, 1969—1976 рр. старшим науковим співробітником, 1976—1981 рр.— начальником лабораторії, від 1981 р. - завідувачем теоретичного відділу. Одночасно — професор Харківського державного університету (за сумісництвом, 1977-1999), професор Білгородського педагогічного університету (за сумісництвом, 1994—1998). Створив наукову школу, серед його учнів 13 кандидатів і п'ять докторів наук. Він — автор близько 300 наукових публікацій та шести монографій.

О. Бакай розвинув теорію нелінійних багатохвильових явищ у суцільних середовищах плазмі, іоносферній плазмі, твердому тілі, ґрунтовно дослідив взаємодію довільної кількости